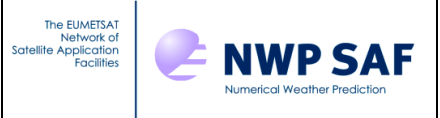

# Radiance Simulator v3.1 Release Note

# *James Hocking, Met Office, UK*

This documentation was developed within the context of the EUMETSAT Satellite Application Facility on Numerical Weather Prediction (NWP SAF), under the Cooperation Agreement dated 7 December 2016, between EUMETSAT and the Met Office, UK, by one or more partners within the NWP SAF. The partners in the NWP SAF are the Met Office, ECMWF, DWD and Météo France.

COPYRIGHT 2022, EUMETSAT, ALL RIGHTS RESERVED.

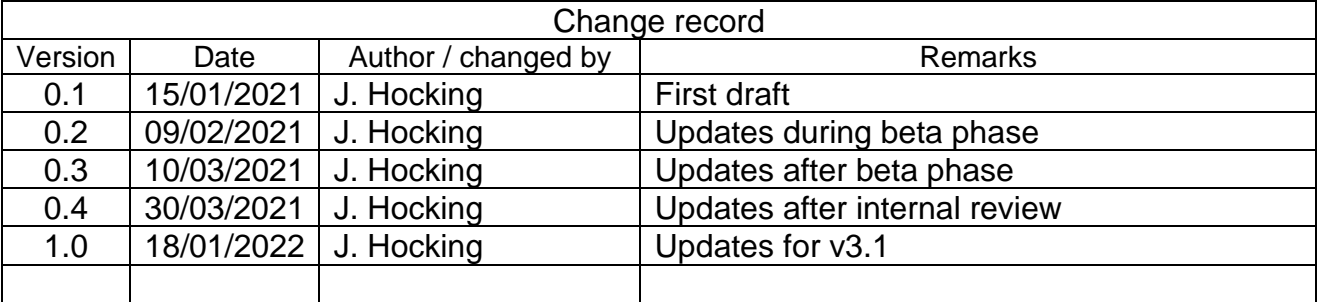

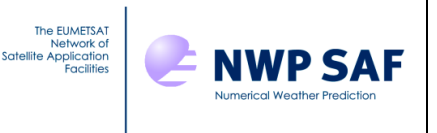

# **1. DOCUMENTATION**

The following documents are relevant to this release. Full instructions on how to install the package are included in the User Guide and also in the readme. txt file which can be found in the top level of the package distribution file.

```
NWPSAF-MO-DS-041-RadSim_ProductSpec.pdf
NWPSAF-MO-DS-042-RadSim_TopLevelDesign.pdf
NWPSAF-MO-UD-051-RadSim_UserGuide.pdf
NWPSAF-MO-TV-047-RadSim_TestPlan.pdf
NWPSAF-MO-UD-052-RadSim_ReleaseNote.pdf
```
## **2. CHANGES FOR THIS RELEASE**

The following list contains details of the changes made between versions 3.0 and 3.1.

#### **RadSim capabilities**

- RadSim v3.1 is compatible with RTTOV v13.0 and v13.1. The latest version of RTTOV is always recommended.
- RadSim can optionally compute satellite zenith and azimuth angles for geostationary sensors. This is activated by the new configuration namelist option *calc\_geo\_sat\_angles*, and calculated angles are for a geostationary sensor above location *geo\_sat\_lat, geo\_sat\_lon,* and at altitude *geo\_sat\_height.*
- Footprint simulations: two new options have been added, *write\_footprint\_file* and *read\_footprint\_file,* that each specify a separate netCDF file that can be used to create and subsequently read footprint data for footprint simulations in cases where the observation locations and footprints, and the model grid remain the same between runs such as for GEO sensors. This can speed up subsequent runs.

#### **NWP model-specific ingest/interpolation capabilities**

- Enable ingest of ECMWF CAMS GRIB fields including CAMS aerosol species for aerosol-affected simulations.
- ICON: allow optional ingest and use of liquid and ice cloud particle size fields for VIS/IR cloud simulations.
- ICON: add alternative GRIB paramIds for cell latitude/longitude datasets for compatibility with newer versions of ecCodes.
- All GRIB fields except ICON: previously GRIB files had to contain a multi-level field *after* the surface pressure field in order to correctly compute pressure levels from the coefficients stored in the GRIB file. This restriction no longer applies.
- Unified Model: Enable use of bulk cloud fraction (stash 266) if area cloud fraction (stash 265) is unavailable (but area cloud fraction should be used if possible).

#### **Other updates**

• The code had the definitions of "validity" and "data" times the wrong way round. This has been addressed in the code, and the contents of the "validity time" and "data\_time" attributes in the output netCDF files are now swapped compared to previous releases. Where they differ, "data time" refers to the analysis time and "validity time" to the forecast time of specific fields.

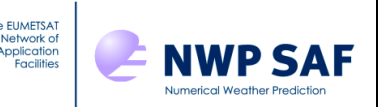

All bug fixes and updates for RadSim v3.0 listed here have been applied in v3.1: [https://nwp-saf.eumetsat.int/site/software/radiance-simulator/radsim-code-updates-and](https://nwp-saf.eumetsat.int/site/software/radiance-simulator/radsim-code-updates-and-known-issues/)[known-issues/](https://nwp-saf.eumetsat.int/site/software/radiance-simulator/radsim-code-updates-and-known-issues/)

The following list contains details of the changes made between versions 2.2 and 3.0.

#### **RadSim capabilities**

- Enable simulation of satellite footprints: this is done by taking the mean radiance over all grid points that fall within an ellipse of user-specified dimensions around each observation.
- New Python script *radsim geo obs.py* to generate obs data files for geostationary sensors.
- New options *write tskinjac, write wind10mjac, write emissjac* to output additional Jacobians for Tskin, 10m wind u/v components, and surface emissivity.
- Option to output channel height assignments consistent with the NWP SAF CADS (Cloud/Aerosol Detection Software) package. Activated by setting the new config namelist variable *cads\_height\_assign\_threshold* to a positive value (usually 0.01) representing the threshold.
- New option *write\_geom\_height* to output geometric heights of pressure levels calculated by RTTOV.

#### **NWP model-specific capabilities**

- Support for ingest of HARMONIE GRIB fields.
- Support for ingest of JMA GRIB files (clear-sky simulations only).
- A new option *use\_all\_atlas\_months* has been added for use with the NWP SAF profile datasets. If enabled, all 12 months of emissivity and/or BRDF atlas data are loaded so that the correct monthly emissivities/BRDFs can be used with each profile. Note that this may require a lot of memory.

#### **RTTOV interface**

- The radiative transfer model used for simulations has been updated to RTTOV v13.0 and new features of this model have been exploited (see below). RadSim v3.0 cannot be used with RTTOV v12.
- New configuration namelist variable *rttov\_coeffs\_options* which can be used to specify additional text in the optical depth coefficient filenames (e.g. "  $\sigma$ 3co2" or " $^{\circ}$  ironly").
- New configuration namelist variable *ssu\_co2\_cell\_pressure* which can be used to specify the cell pressures when using the SSU PMC shift coefficient files.
- Updated universal gas constant to latest value from NIST consistent with RTTOV v13.
- Remove deprecated RTTOV options *fix\_hgpl* and *reg\_limit\_extrap* and use RTTOV v13 default option values.
- New RTTOV options available: *rayleigh\_single\_scatt, rayleigh\_max\_wavelength, rayleigh\_min\_pressure, dom\_rayleigh* (the last only available with cloud scattering, not clear-sky). Also *ice\_polarisation* for RTTOV-SCATT.

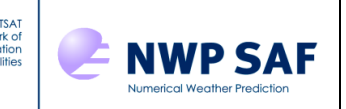

- Change default VIS/IR cloud ice parameterisation (*ircloud\_ice\_scheme*) to the Baran 2018 scheme.
- Extend support for RTTOV VIS/IR CLW Deff scheme to all input models by using the RTTOV v13 internal parameterisation of effective diameter (Deff).
- Update the RadSim CLW Deff parameterisation for ICON (using the density field) to be consistent with the RTTOV v13 CLW Deff parameterisation.
- RTTOV-SCATT updates to use the new default NWP SAF hydrotable files. For UM fields, the frozen cloud concentration is assigned to cloud ice since the old "totalice" hydrometeor type no longer exists.
- Implement flux conversion to kg/kg in RadSim for rain/snow (the RTTOV-SCATT flux conversion feature is deprecated). Output rain/snow fields are in kg/kg regardless of input data units (affects NWP SAF profile datasets and UM fields).
- New config variables *default\_brdf\_land* and *default\_brdf\_seaice* which can be used to override the RTTOV default land/seaice BRDFs either where the BRDF atlas is not used or where the atlas has no data.

#### **Technical updates**

- New configuration namelist variable *output file* allows optional specification of output file name.
- If *output\_file* is unspecified, the default output file name is now based on the data validity time (e.g. the forecast time) of the first set of fields in the NWP model file rather than the nominal validity time (e.g. analysis time).
- The GRIB API library is no longer supported as it is deprecated. RadSim must be compiled against the ecCodes library.
- Updated *radsim\_plot\_example.py* script to enable plotting diffs of datasets.

#### **Internal/other changes**

- The RTTOV option to supply cloud concentrations to RTTOV as layer averages is now used: internal change, this has no impact on outputs.
- Disable ingest and use of individual liquid/ice cloud fractions for VIS/IR cloud simulations as this is not currently a recommended way of running cloudy RTTOV simulations.
- Relative humidities calculated by RadSim are clipped to a minimum value of 0.1% in order to avoid negative values that sometimes occurred in the high atmosphere.

All bug fixes and updates for RadSim v2 listed here have been applied in v3.0: [https://nwp-saf.eumetsat.int/site/software/radiance-simulator/radsim-code-updates-and](https://nwp-saf.eumetsat.int/site/software/radiance-simulator/radsim-code-updates-and-known-issues/)[known-issues/](https://nwp-saf.eumetsat.int/site/software/radiance-simulator/radsim-code-updates-and-known-issues/)

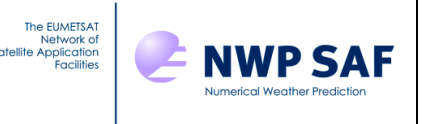

# **3. LIMITATIONS AND KNOWN ISSUES**

#### **3.1Limitations**

There are some limitations that users should be aware of.

### **3.1.1 Input files**

- Met Office UM data files:
	- $\circ$  The use of packed files is not supported and will not be supported in any future release. The UM *convieee* routine should be used to unpack the data in advance of running the Radiance Simulator. Temporal interpolation is not supported for UM PP files.
- GRIB files:
	- o Currently, those originating from ECMWF (including CAMS aerosol fields), from the DWD ICON model, from the HARMONIE model, and from JMA are supported. Variations in the way pressure level fields can be stored, and in the parameter IDs used for each field, mean that each data source must be supported individually. Support for other sources may be added in future releases based on user requests and the availability of test datasets.
	- o The ICON model uses an irregular grid: currently nearest-neighbour spatial interpolation is used for this, but a more sophisticated interpolation scheme may be implemented in a future release.
	- o Support for JMA datasets is currently limited to clear-sky simulations only. This is due to the test datasets not containing cloud fields. Given suitable test data cloud simulations could be enabled in a future RadSim release.
- NetCDF files:
	- o Currently, netCDF files must conform to the standards and format of those generated by the *grib\_to\_netcdf* tool from the ecCodes library. RadSim therefore supports ECMWF data in netCDF format. Support for other sources may be added in future releases based on user requests and the availability of test datasets.

#### **3.1.2 Processing options**

The following processing options are not supported or are otherwise limited. They may be implemented or further developed in a future release:

- Use of variable trace gas  $(CO_2, N_2O, CO, CH_4, SO_2)$  profiles but note that the background CO<sup>2</sup> profile used in the simulations can be modified.
- Aerosol simulations are supported using CAMS fields for the nine CAMS species for which optical properties are supplied in RTTOV aerosol optical property files.

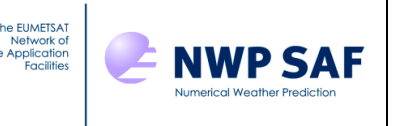

## **3.1.3 Other capabilities**

The following capabilities have certain limitations:

- The footprint simulation capability models footprints as ellipses. This may not be the optimal choice for all types of sensor, for example visible/IR radiometers where pixel footprints are more rectangular.
- The orbit simulation capability is restricted to geostationary satellites.

#### **3.2Known Issues**

The following is a list of known problems that may be addressed in a future release. Please report any additional problems via the NWP SAF helpdesk at <https://nwp-saf.eumetsat.int/site/help-desk/>

The following are not handled correctly:

- Interpolation of staggered grids. This applies only to the components of the surface wind field which are currently assumed to be coincident with the regular grid. Surface wind is only used for IR/MW sea surface emissivity models (FASTEM, TESSEM2, IREMIS) and the solar sea BRDF model. This usually has only a minor effect on results and is not an important factor in general for radiance simulation.
- Rotation of vector fields. This applies only to the surface wind field. Affected simulations are those from a limited area model with rotated pole and those using IR/MW sea surface emissivity models (FASTEM, TESSEM2, IREMIS) and the solar sea BRDF model.

# **4. PACKAGE CONTENTS**

The Radiance Simulator code is distributed in the gzipped tar file

radsim-3.1.tar.gz

Contents of the unpacked distribution file are listed below (listing is the direct output from the  $Is -R$  command). Instructions on building the code can be found in the readme.txt file and in the User Guide.

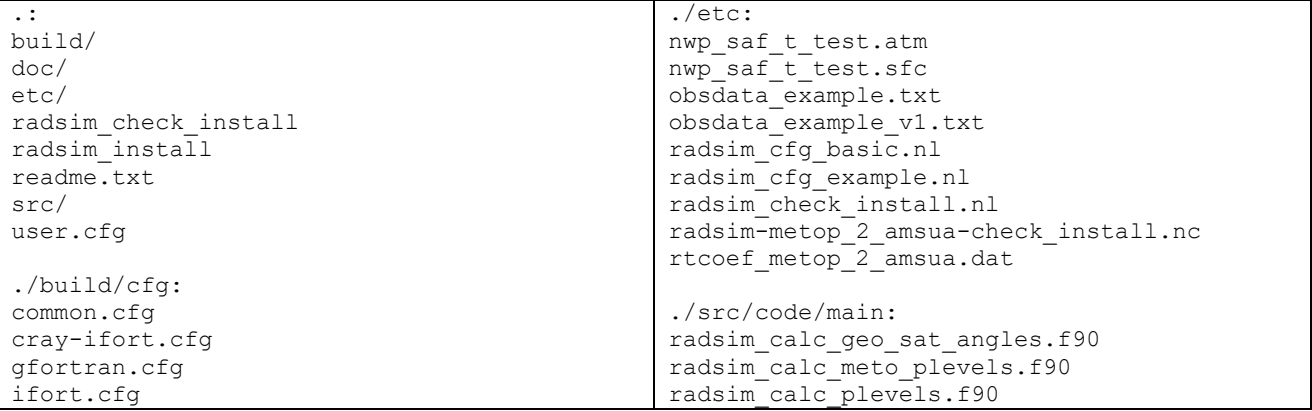

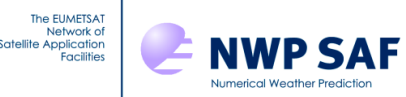

### Radiance Simulator v3.1 Release Note

#### nagfor.cfg pgfortran.cfg xlf.cfg

#### ./build/include:

radsim calc geo sat angles. interface radsim calc meto plevels.interface radsim\_calc\_plevels.interface radsim\_calc\_solar\_angles.interface radsim\_check\_ff\_packing.interface radsim\_check\_fields.interface radsim\_convert\_fields.interface radsim\_dealloc\_ff\_hd.interface radsim\_dealloc\_model.interface radsim\_dealloc\_obs.interface radsim\_error\_report.interface radsim\_esat.interface radsim\_grib\_paramid\_name.interface radsim\_grid\_calc.interface radsim\_grid\_init.interface radsim\_grid\_rotate.interface radsim\_init\_obs\_out.interface radsim\_init\_rttov\_data.interface radsim\_interp\_horiz.interface radsim\_interp\_index.interface radsim\_interp.interface radsim\_interp\_unstructured.interface radsim\_model\_to\_obs.interface radsim\_model\_to\_rttov.interface radsim\_print\_cfg.interface radsim\_print\_grid.interface radsim\_print\_ob.interface radsim\_qsat.interface radsim\_read\_cfg.interface radsim\_read\_ecprof137.interface radsim\_read\_ecprof60.interface radsim\_read\_ecprof91.interface radsim\_read\_ff\_headers.interface radsim\_read\_fieldsfile.interface radsim\_read\_grib.interface radsim\_read\_model.interface radsim\_read\_netcdf.interface radsim\_read\_obsdata.interface radsim\_read\_pp.interface radsim\_run\_batch.interface radsim\_set\_stash.interface radsim\_setup\_rttov.interface radsim\_store\_stash.interface radsim\_write\_netcdf\_init.interface radsim\_write\_netcdf\_model.interface radsim\_write\_netcdf\_obs\_1d.interface radsim\_write\_netcdf\_obs\_nd.interface

#### ./doc:

NWPSAF-MO-DS-041-RadSim\_ProductSpec.pdf NWPSAF-MO-DS-042-RadSim\_TopLevelDesign.pdf NWPSAF-MO-TV-047-RadSim\_TestPlan.pdf NWPSAF-MO-UD-051-RadSim\_UserGuide.pdf NWPSAF-MO-UD-052-RadSim\_ReleaseNote.pdf Test\_Log\_RadSim3.0.pdf Test\_Log\_RadSim3.1.pdf

radsim\_calc\_solar\_angles.f90 radsim\_check\_ff\_packing.f90 radsim\_check\_fields.f90 radsim\_convert\_fields.f90 radsim\_dealloc\_ff\_hd.f90 radsim\_dealloc\_model.f90 radsim\_dealloc\_obs.f90 radsim\_error\_report.f90 radsim<sup>esat.f90</sup> radsim.f90 radsim\_grib\_paramid\_name.f90 radsim\_grid\_calc.f90 radsim\_grid\_init.f90 radsim\_grid\_rotate.f90 radsim\_init\_obs\_out.f90 radsim init rttov data.F90 radsim\_interp.f90 radsim\_interp\_horiz.f90 radsim\_interp\_index.f90 radsim\_interp\_unstructured.f90 radsim\_mod\_cfg.f90 radsim\_mod\_constants.f90 radsim\_model\_to\_obs.f90 radsim\_model\_to\_rttov.f90 radsim\_mod\_functions.f90 radsim\_mod\_io.f90 radsim\_mod\_process.f90 radsim\_mod\_types.f90 radsim\_print\_cfg.f90 radsim\_print\_grid.f90 radsim\_print\_ob.f90 radsim\_qsat.f90 radsim\_read\_cfg.f90 radsim\_read\_ecprof137.f90 radsim\_read\_ecprof60.f90 radsim\_read\_ecprof91.f90 radsim\_read\_ff\_headers.f90 radsim\_read\_fieldsfile.f90 radsim\_read\_grib.f90 radsim\_read\_model.f90 radsim\_read\_netcdf.f90 radsim\_read\_obsdata.f90 radsim\_read\_pp.f90 radsim\_readwrite\_nf90.f90 radsim\_run\_batch.f90 radsim\_set\_fields.f90 radsim\_set\_stash.f90 radsim\_setup\_rttov.F90 radsim\_store\_stash.f90 radsim\_write\_field\_nc.f90 radsim\_write\_netcdf\_init.f90 radsim\_write\_netcdf\_model.f90 radsim write netcdf obs 1d.f90 radsim\_write\_netcdf\_obs\_nd.f90 ./src/code/utils: radsim\_calc\_pz.f90 radsim\_calc\_wp.f90 radsim\_mod\_utils.f90

./src/scripts: radsim\_geo\_obs.py radsim\_plot\_example.py radsim\_run.py